# Classifying Data to Reduce Data Movement in Shingled Write Disks

**Stephanie N. Jones**, Ahmed Amer\*, Darrell D. E. Long, Ethan L. Miller, Rekha Pitchumani, Christina R. Strong

> University of California Santa Cruz, \*Santa Clara University

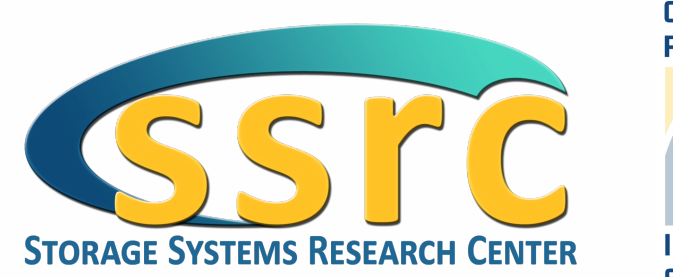

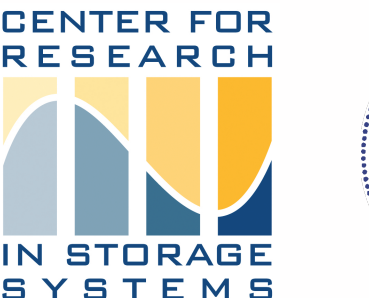

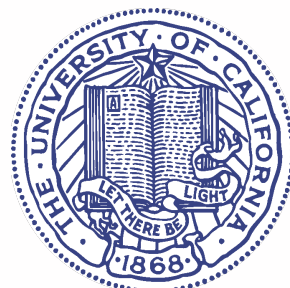

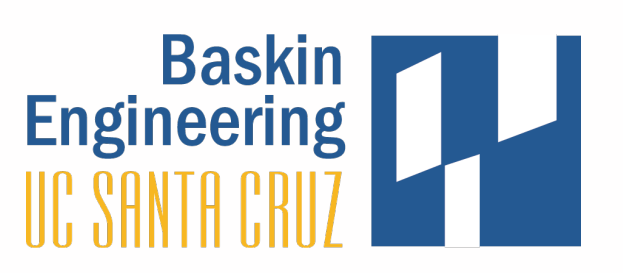

#### **CENTER FOR RESEARCH** Shingled Write Disks **SYSTEMS**

#### ❖ Layers tracks like shingles on a roof

• Takes advantage of the fact that the read head is smaller than the write head

### ❖ Problems

- A write can destroy data on subsequent tracks
- No more random writes and in-place updates

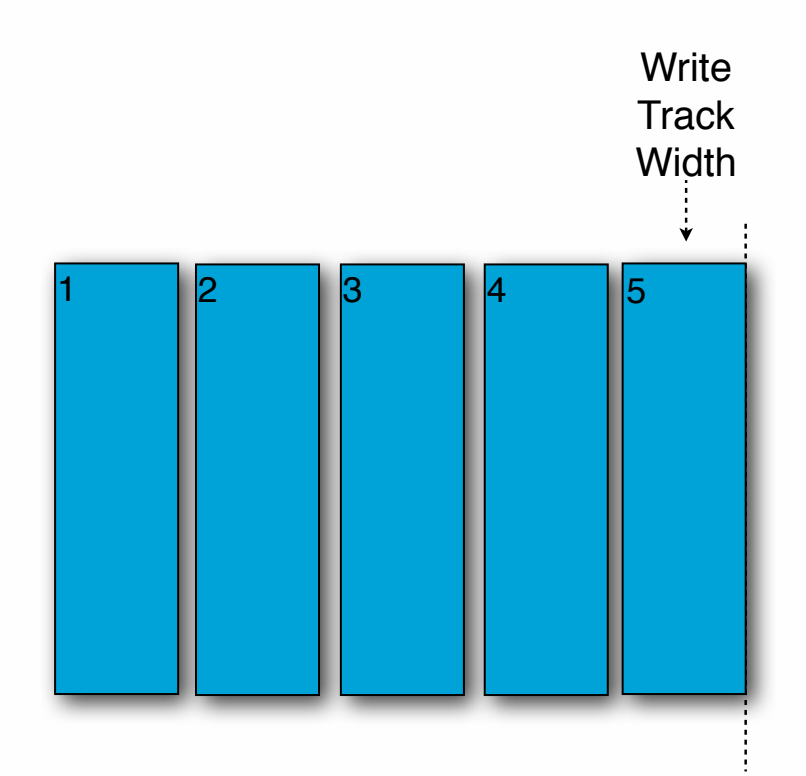

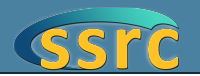

#### **CENTER FOR RESEARCH** Shingled Write Disks **SYSTEMS**

#### ❖ Layers tracks like shingles on a roof

• Takes advantage of the fact that the read head is smaller than the write head

### ❖ Problems

- A write can destroy data on subsequent tracks
- No more random writes and in-place updates

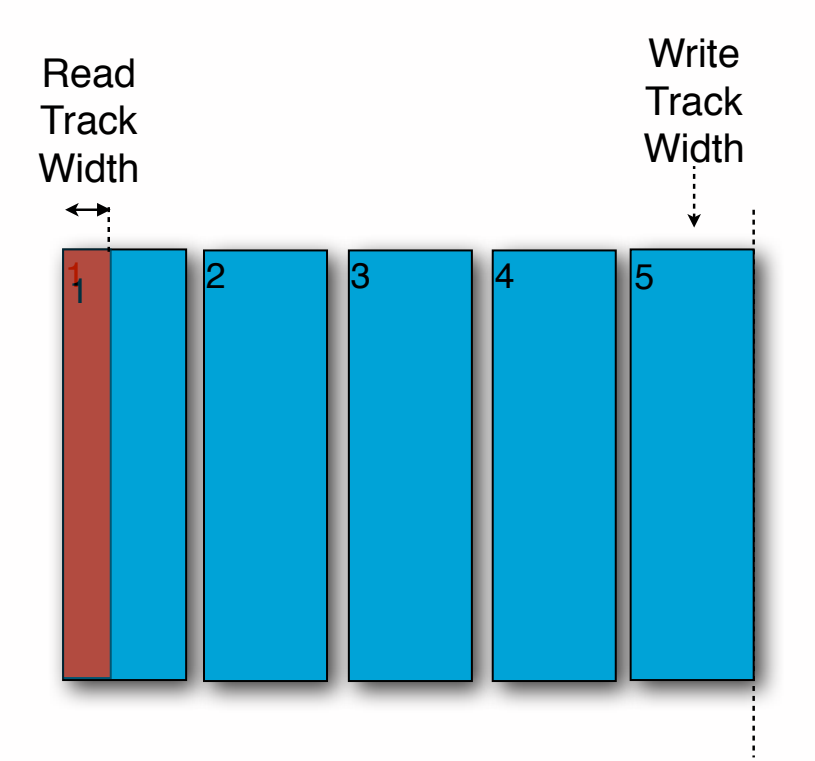

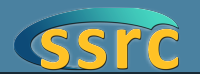

2

#### **GENTER FOR RESEARCH** Shingled Write Disks **SYSTEMS**

#### ❖ Layers tracks like shingles on a roof

• Takes advantage of the fact that the read head is smaller than the write head

#### ❖ Problems

- A write can destroy data on subsequent tracks
- No more random writes and in-place updates

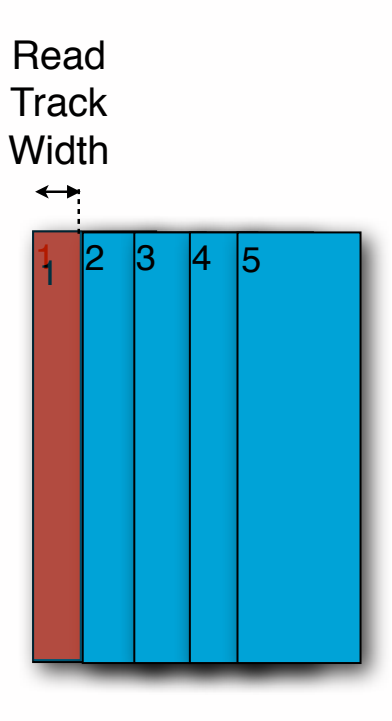

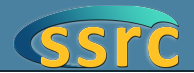

#### **GENTER FOR RESEARCH** Shingled Write Disks **SYSTEMS**

#### ❖ Layers tracks like shingles on a roof

• Takes advantage of the fact that the read head is smaller than the write head

### ❖ Problems

- A write can destroy data on subsequent tracks
- No more random writes and in-place updates

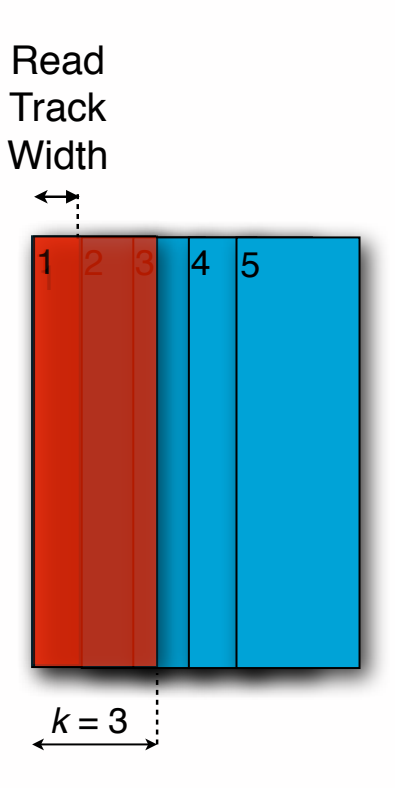

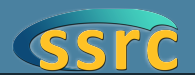

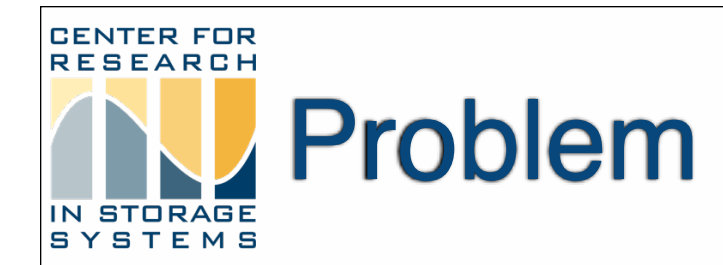

- ❖ Band compaction is necessary for reclaiming space in SMR disks
- ❖ But, how do you approach band compaction?
- ❖ Our work focuses on minimizing long term data movement over the life of a shingled disk
	- We use write heat as a metric to reduce this long term data movement
- ❖ Simulated LFS with a block-based API

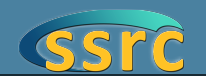

#### **CENTER FOR** Why Do You Need to Classify RESEARCH **Data?**

- ❖ Perform band compaction less often
- ❖ Moving fewer blocks when doing band compaction
	- Improves system responsiveness
	- Reduces overall system activity

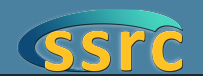

4

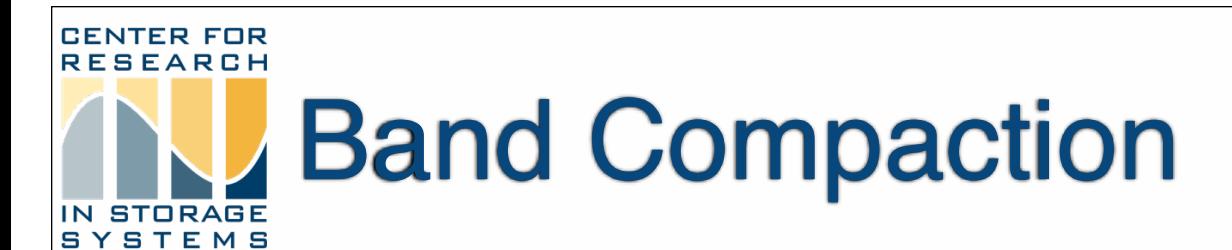

#### ❖ Our experiments cover 4-band compaction

- Simulate the effect of compaction in a space-constrained system
- On-demand

### ❖ Pseudo-code for multiple band compaction:

- Read all live data in the multiple bands
- Sort in ascending order by block write heat
- Write live data to one of the bands read from
- If band is full and there is still live data
	- Write to another of the bands read from

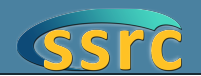

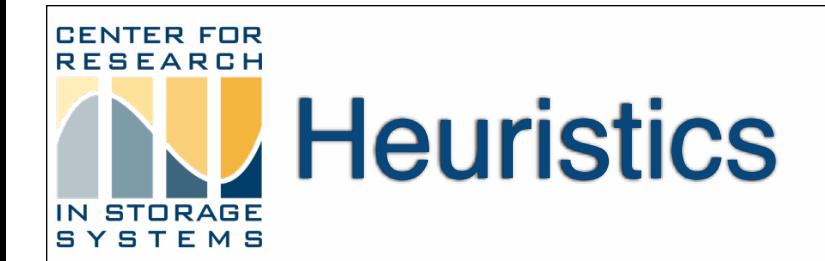

### ❖ Developed and tested three heuristics

- Empty (Greedy)
- Cold-weight
- ❖ Only cold-weight considers write heat when classifying data blocks

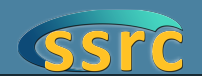

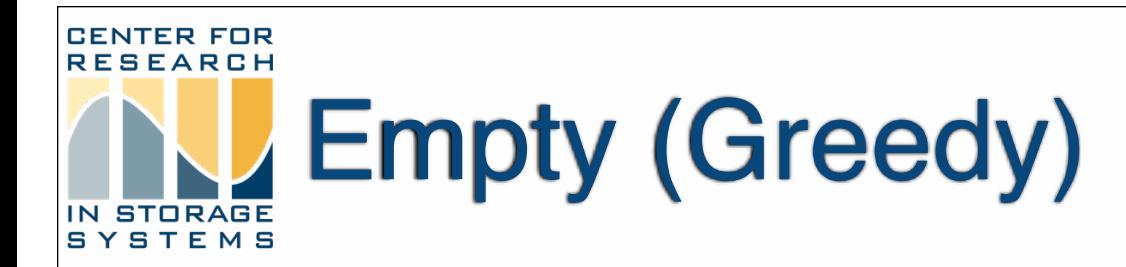

- ❖ Write to all segments in the log
- ❖ When you reach the log's tail
	- Prioritize writing to any empty segment
- ❖ If there are no empty segments
	- Select the segment with the least live data

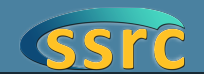

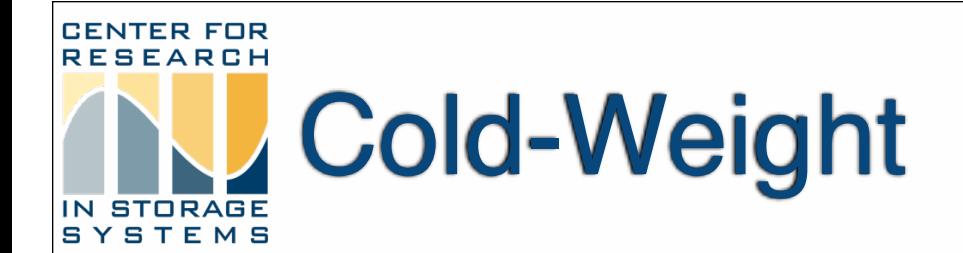

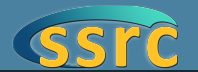

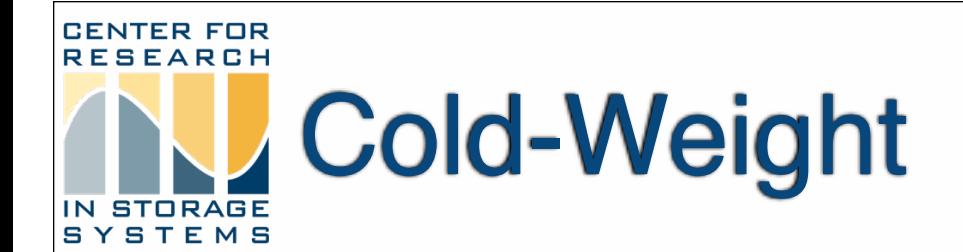

%free + ( $W_{\text{cold}} \times \% \text{cold}$ ) + ( $W_{\text{hot}} \times \% \text{hot}$ )

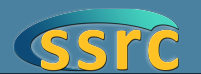

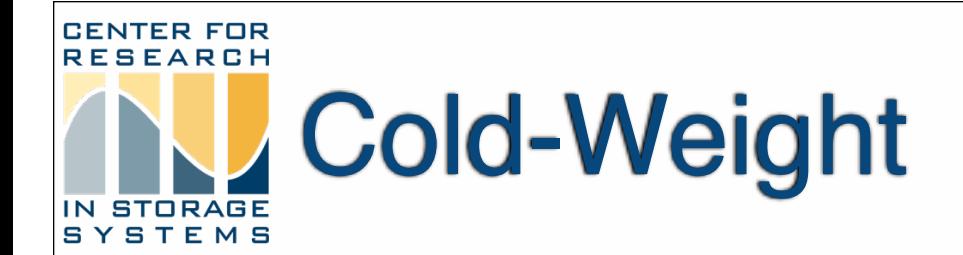

### %free + (wcold  $\times$  %cold) + (whot  $\times$  %hot)

%free + ( $W_{\text{cold}} \times$  %cold) + ( $W_{\text{hot}} \times$  (1 - %free - %cold))

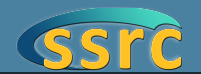

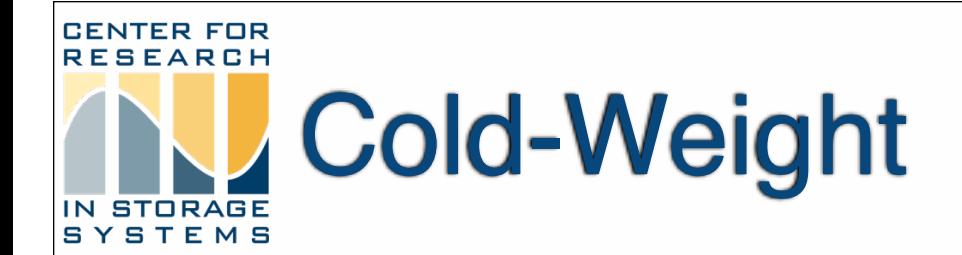

%free + (wcold  $\times$  %cold) + (whot  $\times$  %hot)

%free + ( $W_{\text{cold}} \times$  %cold) + ( $W_{\text{hot}} \times$  (1 - %free - %cold))

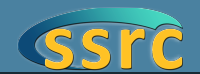

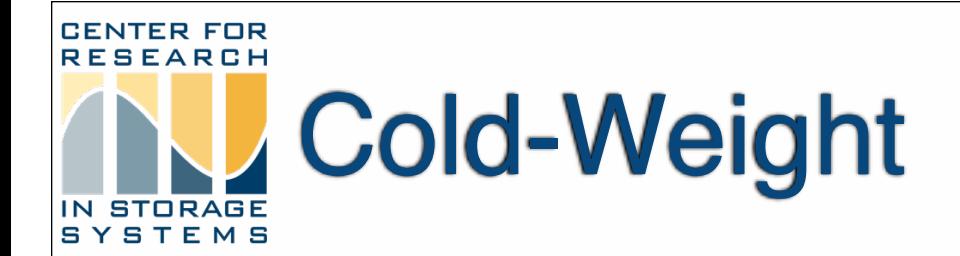

### %free + (wcold  $\times$  %cold) + (whot  $\times$  %hot)

%free + ( $W_{\text{cold}} \times$  %cold) + ( $W_{\text{hot}} \times$  (1 - %free - %cold))

%free + (w<sub>cold</sub>  $\times$  %cold) + w<sub>hot</sub> - (w<sub>hot</sub>  $\times$  %free) - (w<sub>hot</sub>  $\times$  %cold)

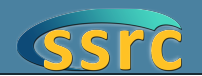

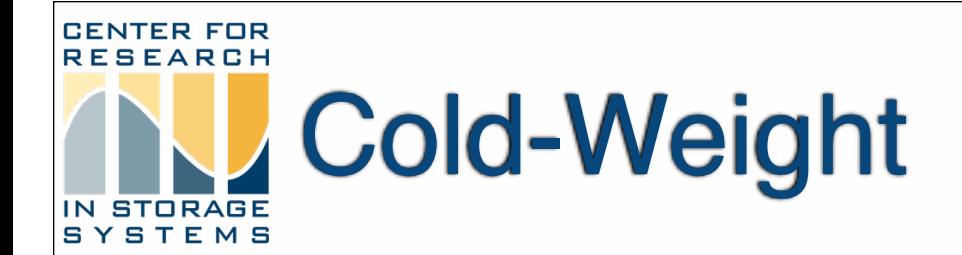

%free + (wcold  $\times$  %cold) + (whot  $\times$  %hot)

%free + (wcold  $\times$  %cold) + (whot  $\times$  (1 - %free - %cold))

%free + (w<sub>cold</sub>  $\times$  %cold) + w<sub>hot</sub> - (w<sub>hot</sub>  $\times$  %free) - (w<sub>hot</sub>  $\times$  %cold)

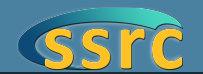

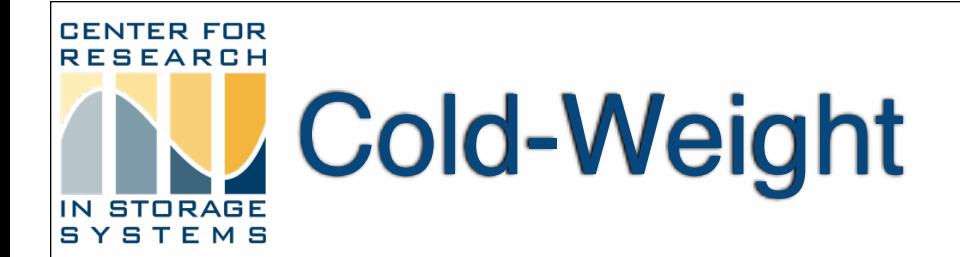

%free + (wcold  $\times$  %cold) + (whot  $\times$  %hot)

%free + ( $W_{\text{cold}} \times$  %cold) + ( $W_{\text{hot}} \times$  (1 - %free - %cold))

%free + (w<sub>cold</sub>  $\times$  %cold) + w<sub>hot</sub> - (w<sub>hot</sub>  $\times$  %free) - (w<sub>hot</sub>  $\times$  %cold)

%free  $x$  (1 -  $w_{\text{hot}}$ ) + %cold  $x$  ( $w_{\text{cold}}$  -  $w_{\text{hot}}$ )

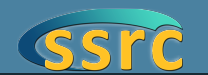

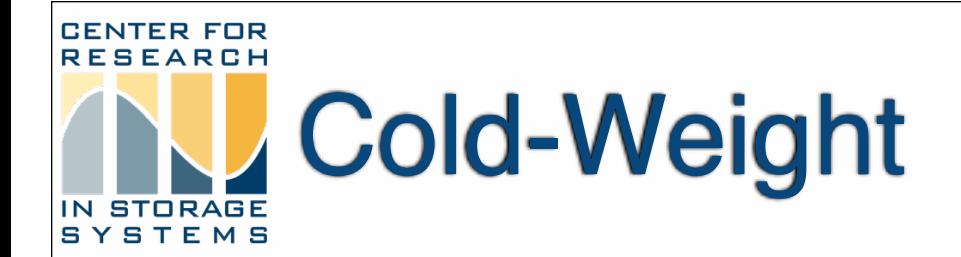

%free + (wcold  $\times$  %cold) + (whot  $\times$  %hot)

%free + ( $W_{\text{cold}} \times$  %cold) + ( $W_{\text{hot}} \times$  (1 - %free - %cold))

 $[%free] + (w_{cold} \times %cold) + w_{hot} - [(w_{hot} \times %free)] - (w_{hot} \times %cold)$ 

%free  $x$  (1 -  $w_{\text{hot}}$ ) + %cold  $x$  ( $w_{\text{cold}}$  -  $w_{\text{hot}}$ )

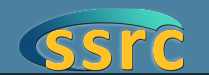

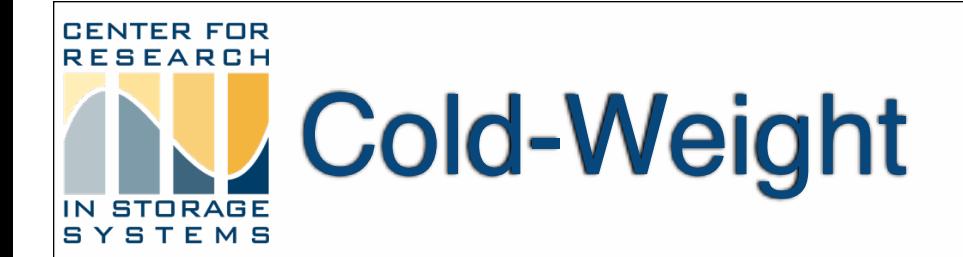

%free + (wcold  $\times$  %cold) + (whot  $\times$  %hot)

%free + (w<sub>cold</sub>  $\times$  %cold) + (w<sub>hot</sub>  $\times$  (1 - %free - %cold))

 $[\%$ free $] + [(w_{\text{cold}} \times \% \text{cold})] + w_{\text{hot}} - [(w_{\text{hot}} \times \% \text{free})] - [(w_{\text{hot}} \times \% \text{cold})]$ 

%free  $x$  (1 -  $w_{hot}$ ) + %cold  $x$  ( $w_{cold}$  -  $w_{hot}$ )

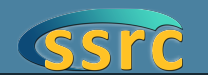

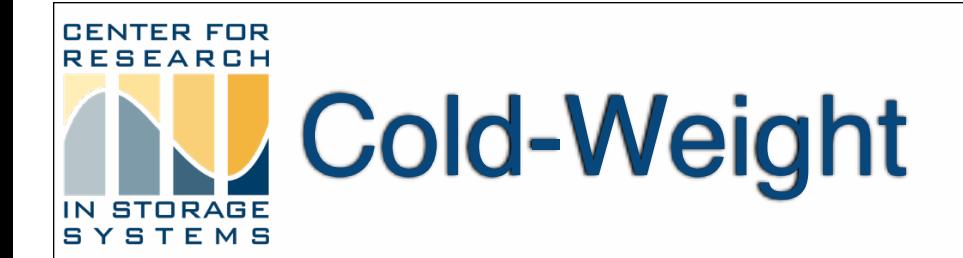

%free + (wcold  $\times$  %cold) + (whot  $\times$  %hot)

%free + (wcold  $\times$  %cold) + (whot  $\times$  (1 - %free - %cold))

%free + (W<sub>cold</sub> x %cold) + w ot - (Whot x %free) - (Whot x %cold)

%free  $x$  (1 -  $w_{hot}$ ) + %cold  $x$  ( $w_{cold}$  -  $w_{hot}$ )

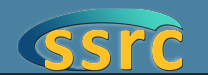

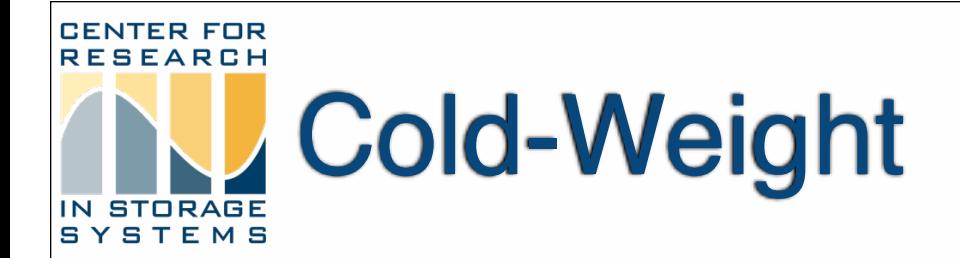

%free + (wcold  $\times$  %cold) + (whot  $\times$  %hot)

%free + ( $W_{\text{cold}} \times$  %cold) + ( $W_{\text{hot}} \times$  (1 - %free - %cold))

%free + (w<sub>cold</sub>  $\times$  %cold) + w<sub>hot</sub> - (w<sub>hot</sub>  $\times$  %free) - (w<sub>hot</sub>  $\times$  %cold)

%free  $x$  (1 -  $w_{hot}$ ) + %cold  $x$  ( $w_{cold}$  -  $w_{hot}$ )

$$
\% free + \% cold \times \left(\frac{W_{cold} - W_{hot}}{1 - W_{hot}}\right)
$$

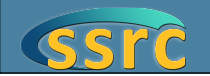

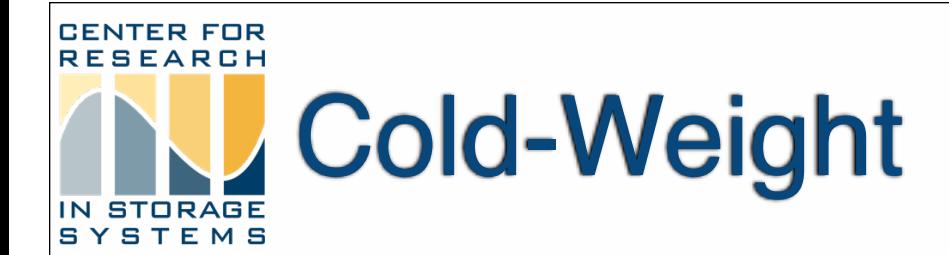

$$
\%free + \%cold \times \left(\frac{W_{cold} - W_{hot}}{1 - W_{hot}}\right)
$$

❖ Everything can be expressed as a weight on the cold percentage

- ❖ Write to all segments in the log
- ❖ When you reach the log's tail
	- Prioritize writing to any empty segment
- ❖ If there are no empty segments
	- Select the segment with the highest value using the formula

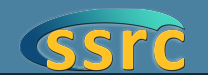

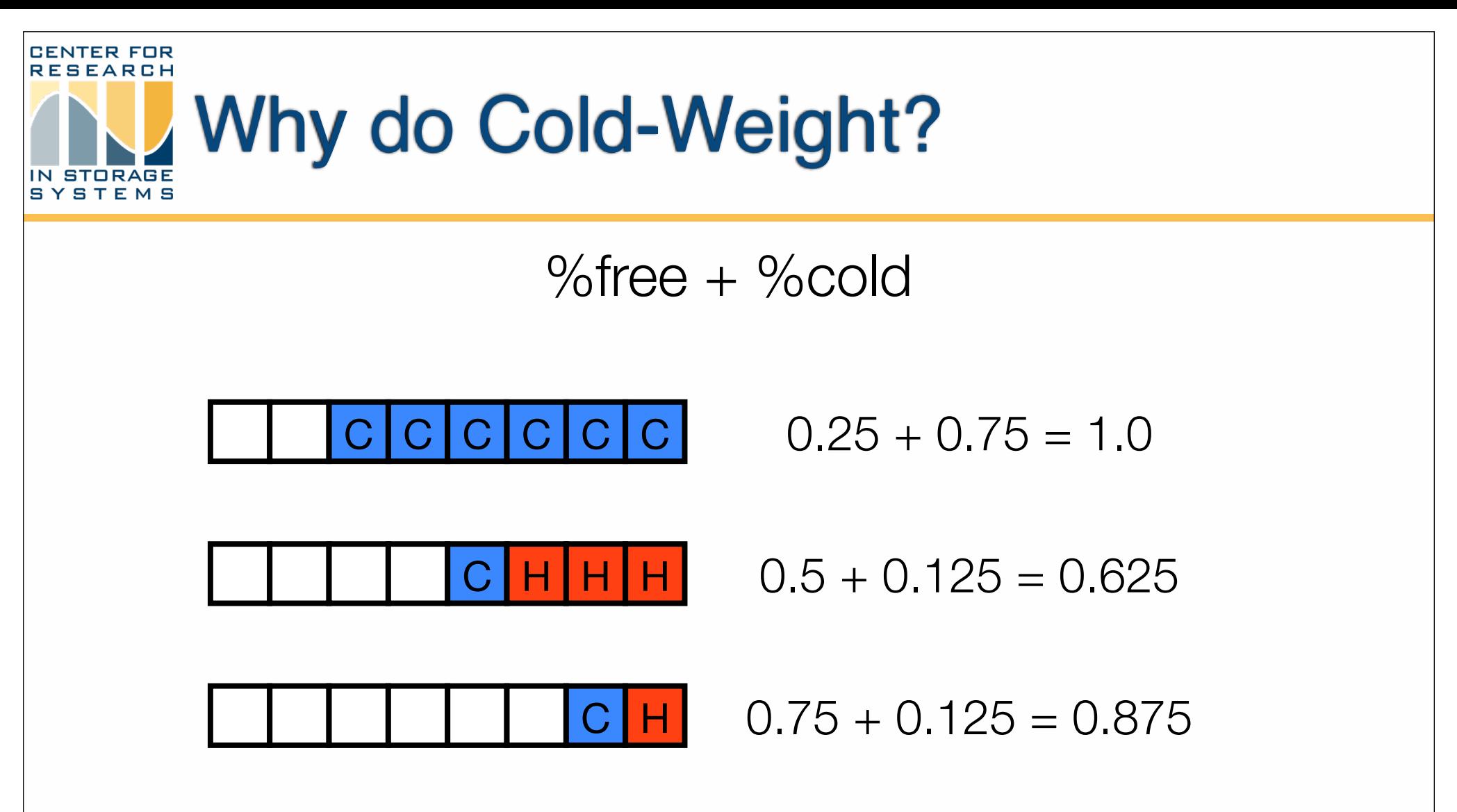

- ❖ If you don't put a weight on the cold blocks, they will have equal importance to free blocks
- ❖ Which can lead you to pick mostly full segments

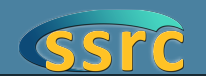

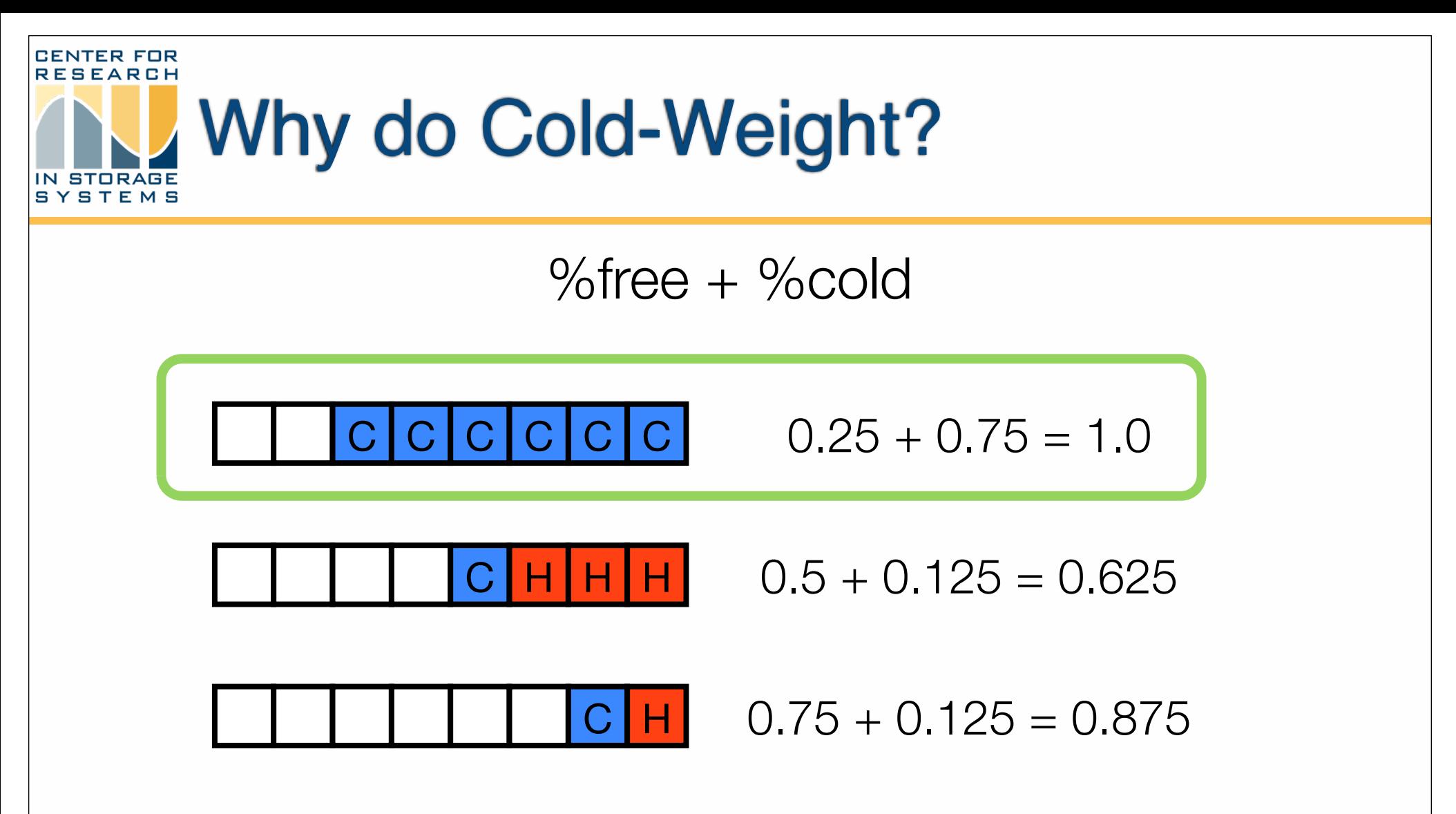

- ❖ If you don't put a weight on the cold blocks, they will have equal importance to free blocks
- ❖ Which can lead you to pick mostly full segments

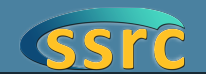

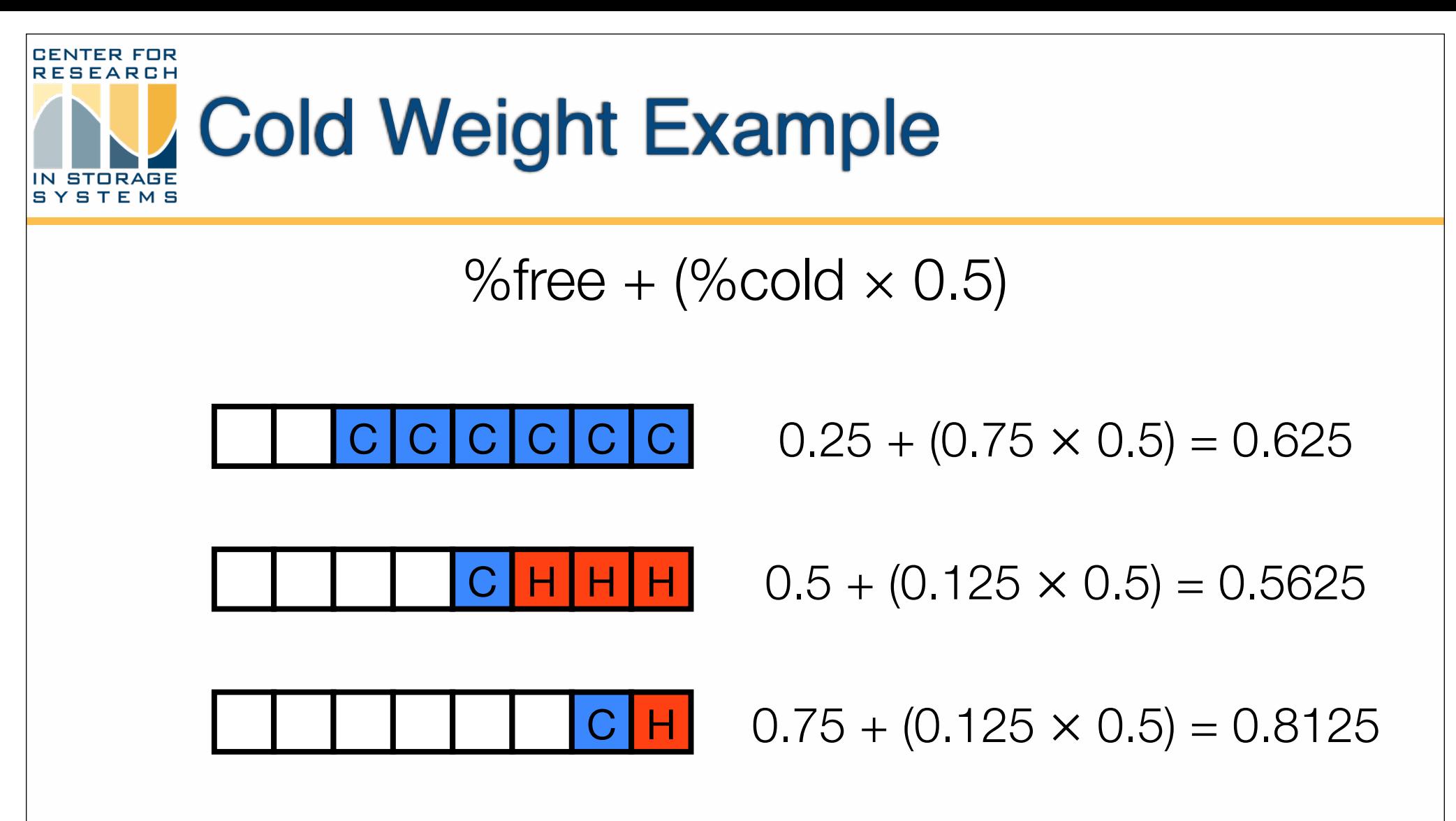

❖ Assume we have chosen to weight the cold blocks by 0.5

❖ We end up picking the mostly free segment using the weighting

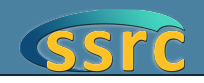

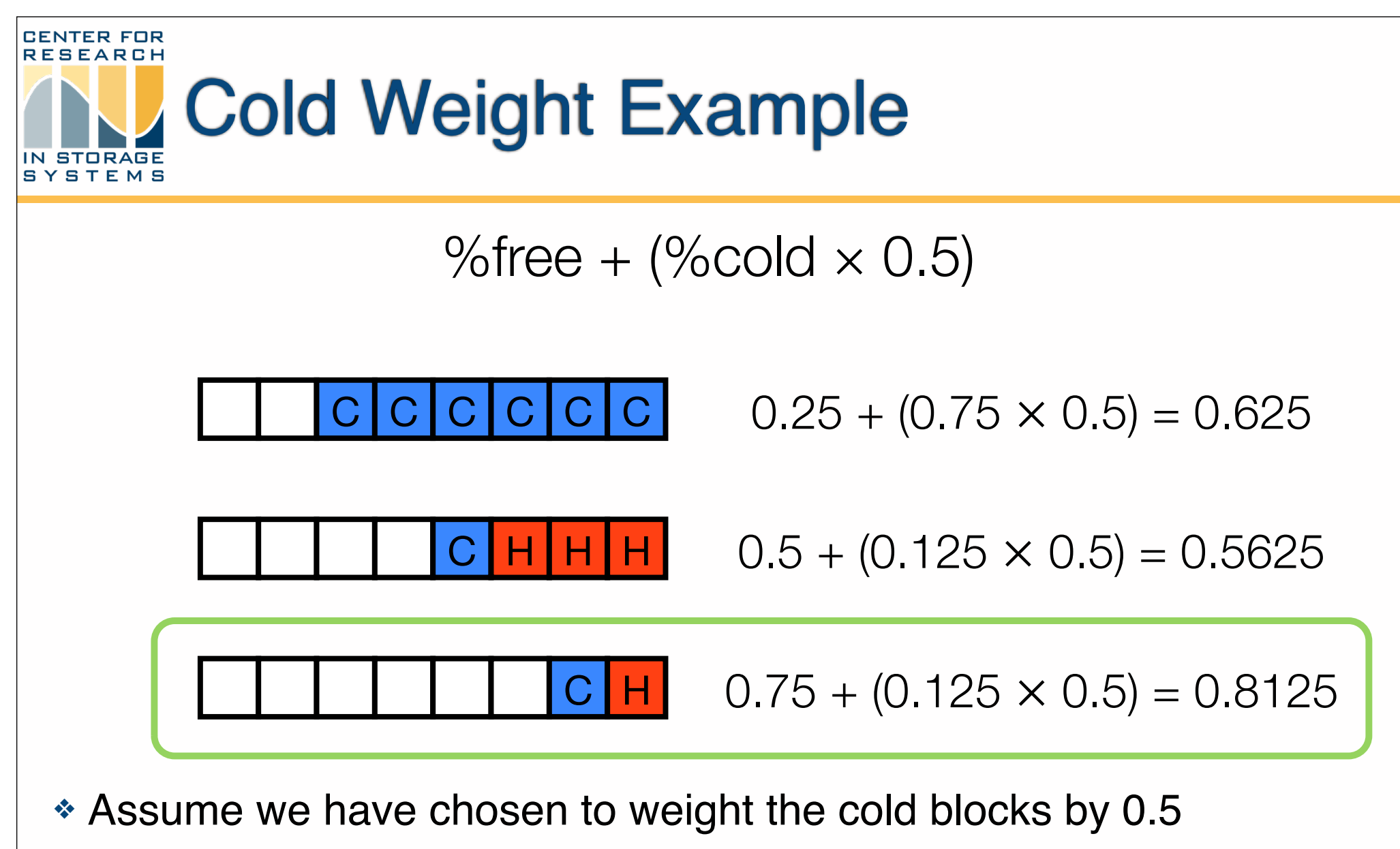

❖ We end up picking the mostly free segment using the weighting

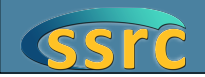

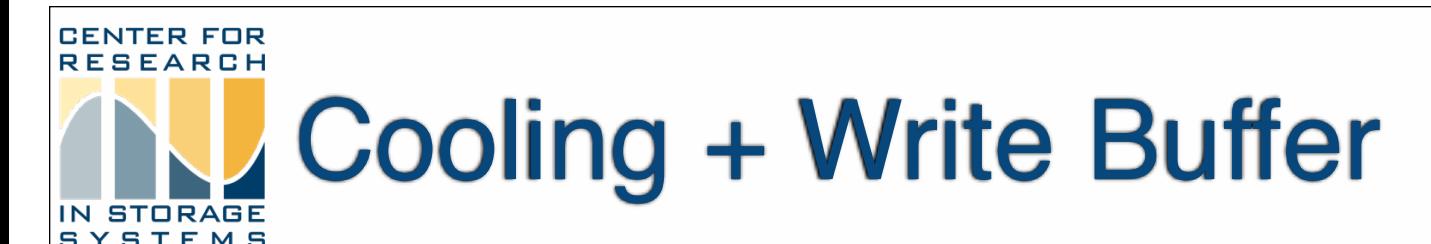

- ❖ Data blocks are cooled during segment cleaning
	- All live blocks in the segments selected for cleaning have their heat counts reset to the lowest value
- ❖ In order to more accurately separate hot and cold data before it is written to disk, we use a 2-segment sized write buffer
- ❖ When the write buffer is full, we determine if it has more hot or cold data
- ❖ If it has more hot data than cold we write out the hottest data to the current segment

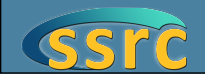

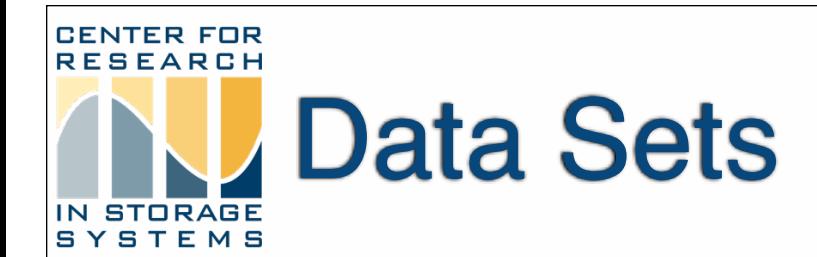

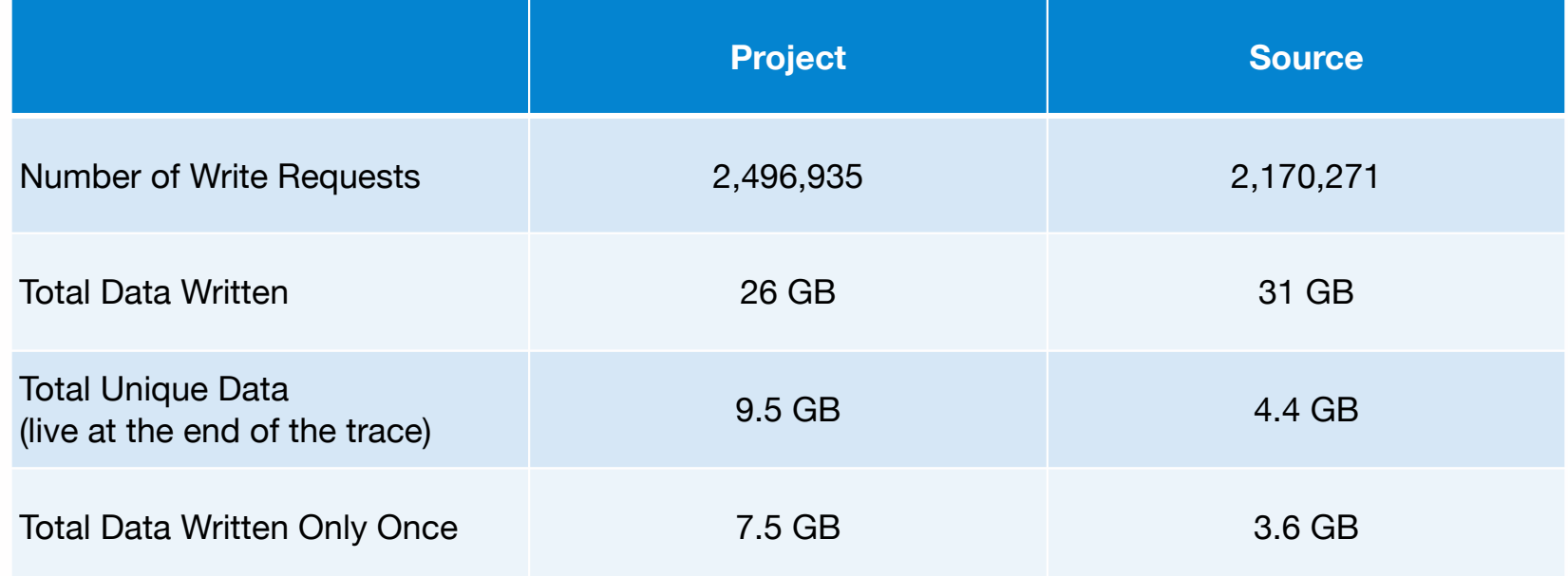

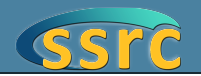

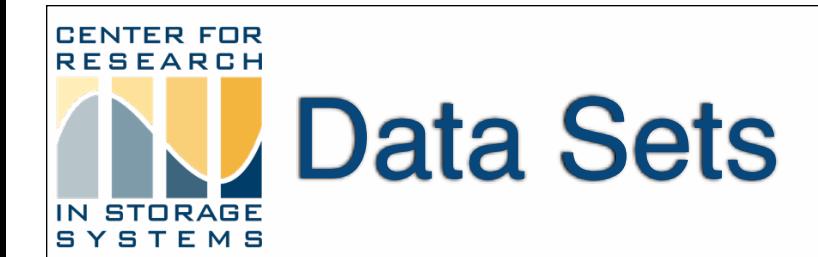

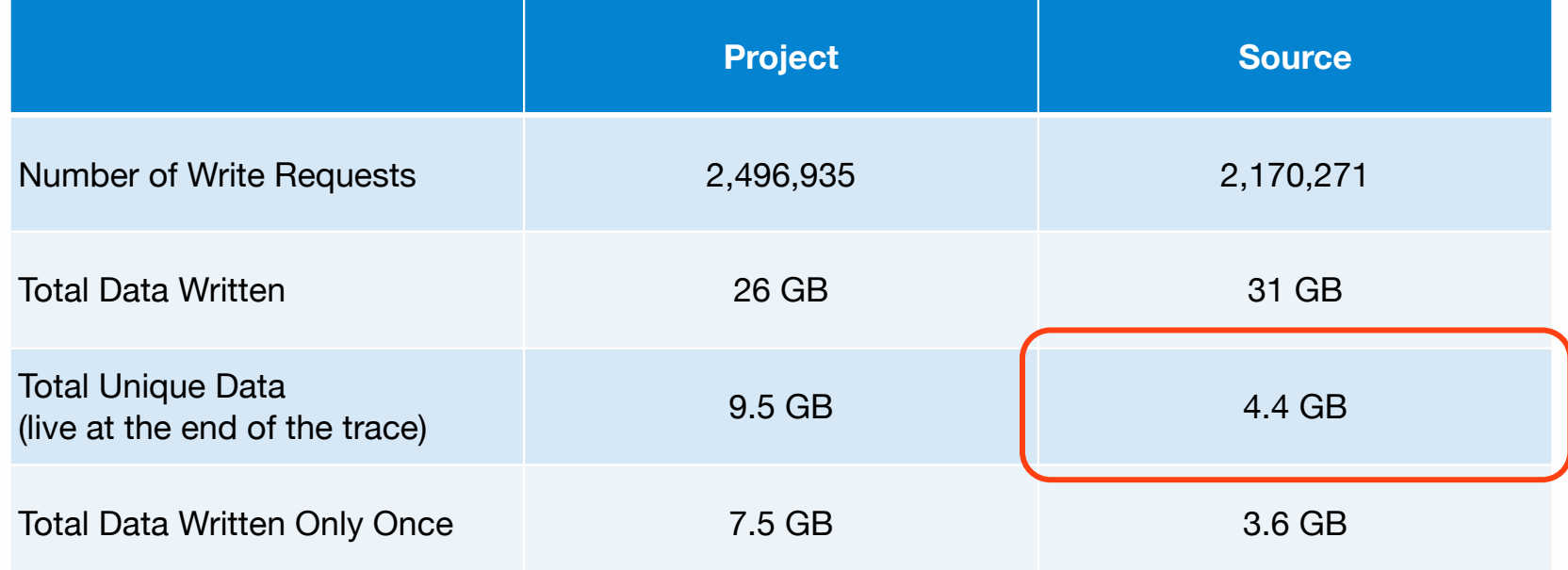

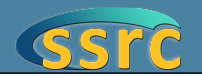

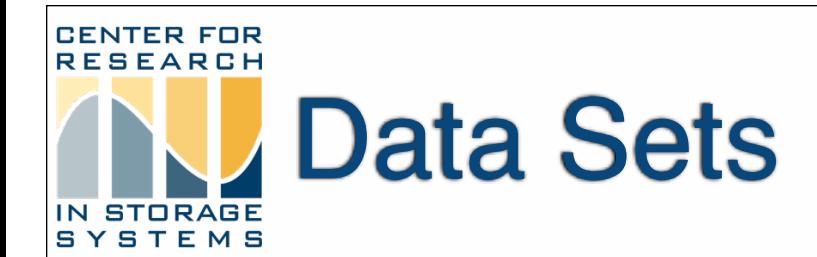

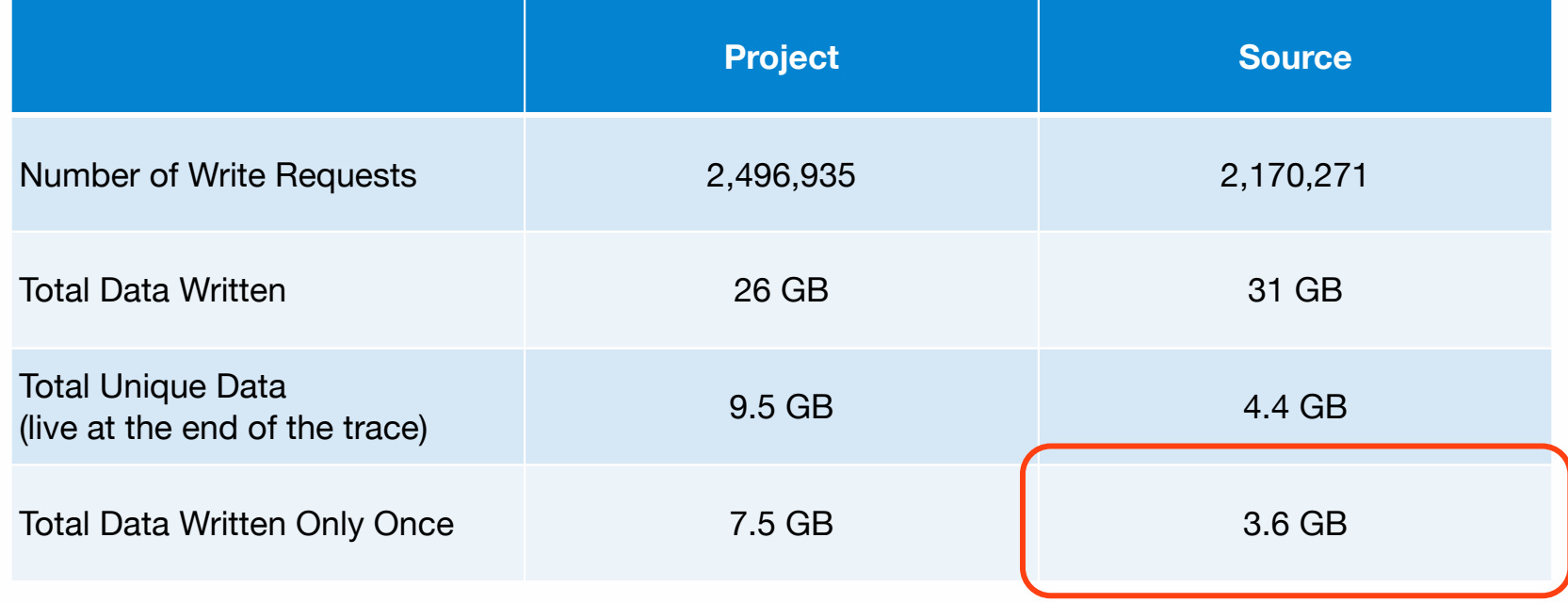

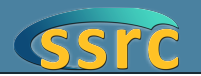

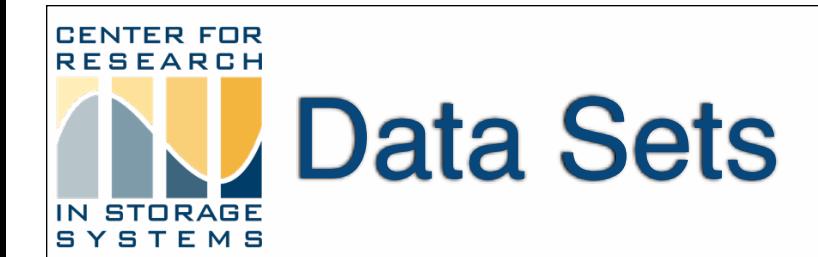

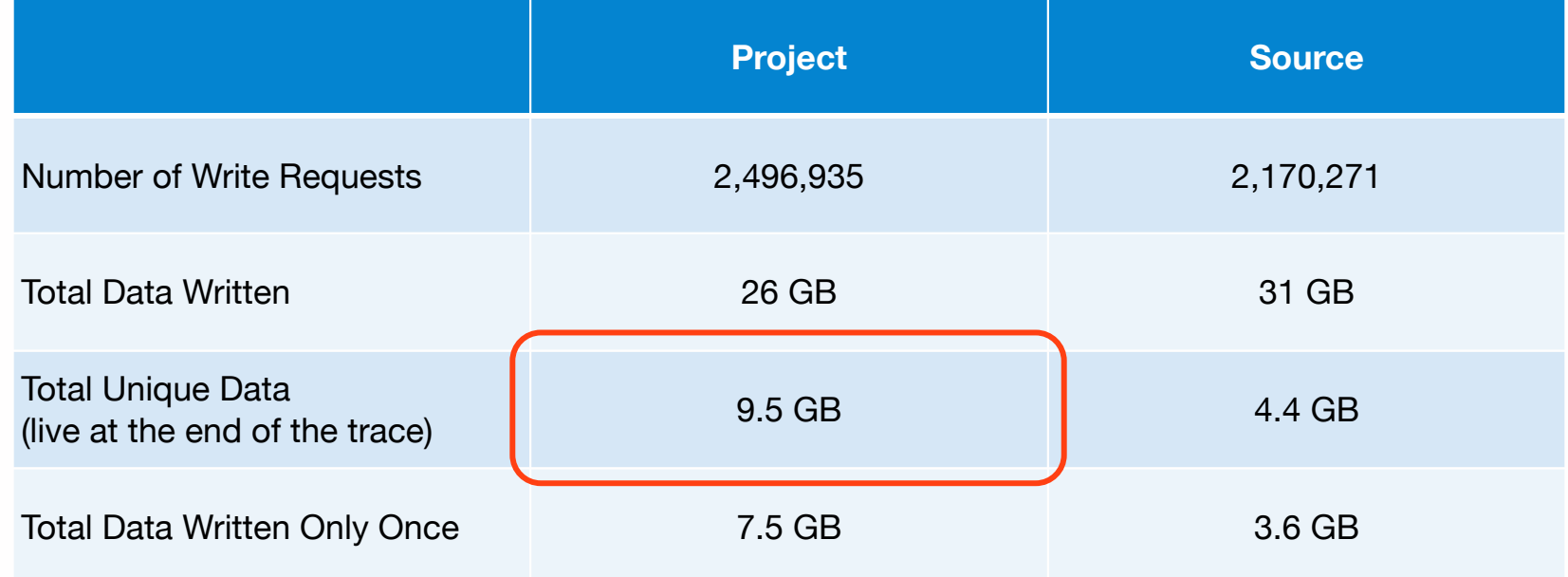

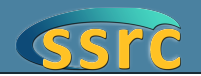

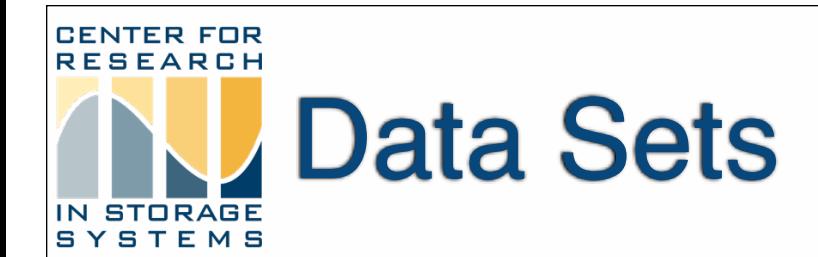

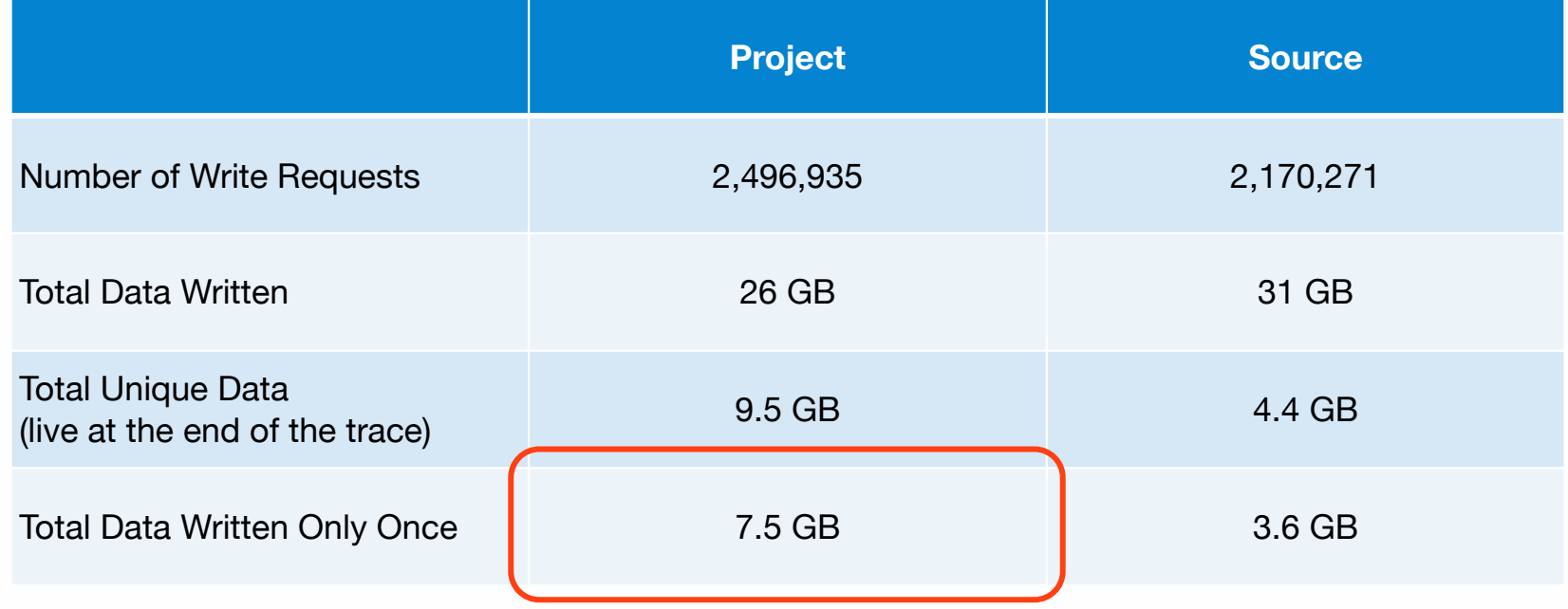

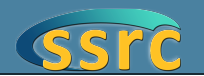

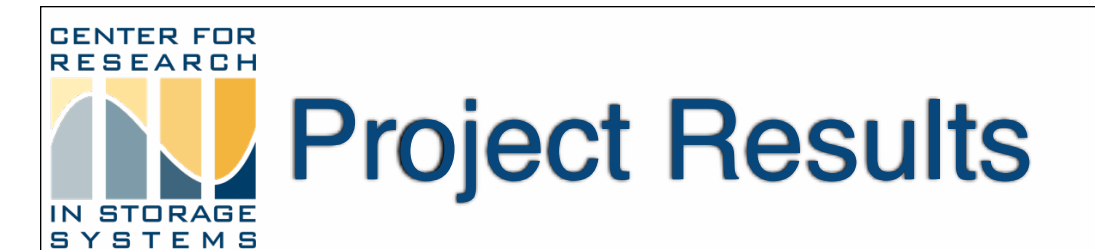

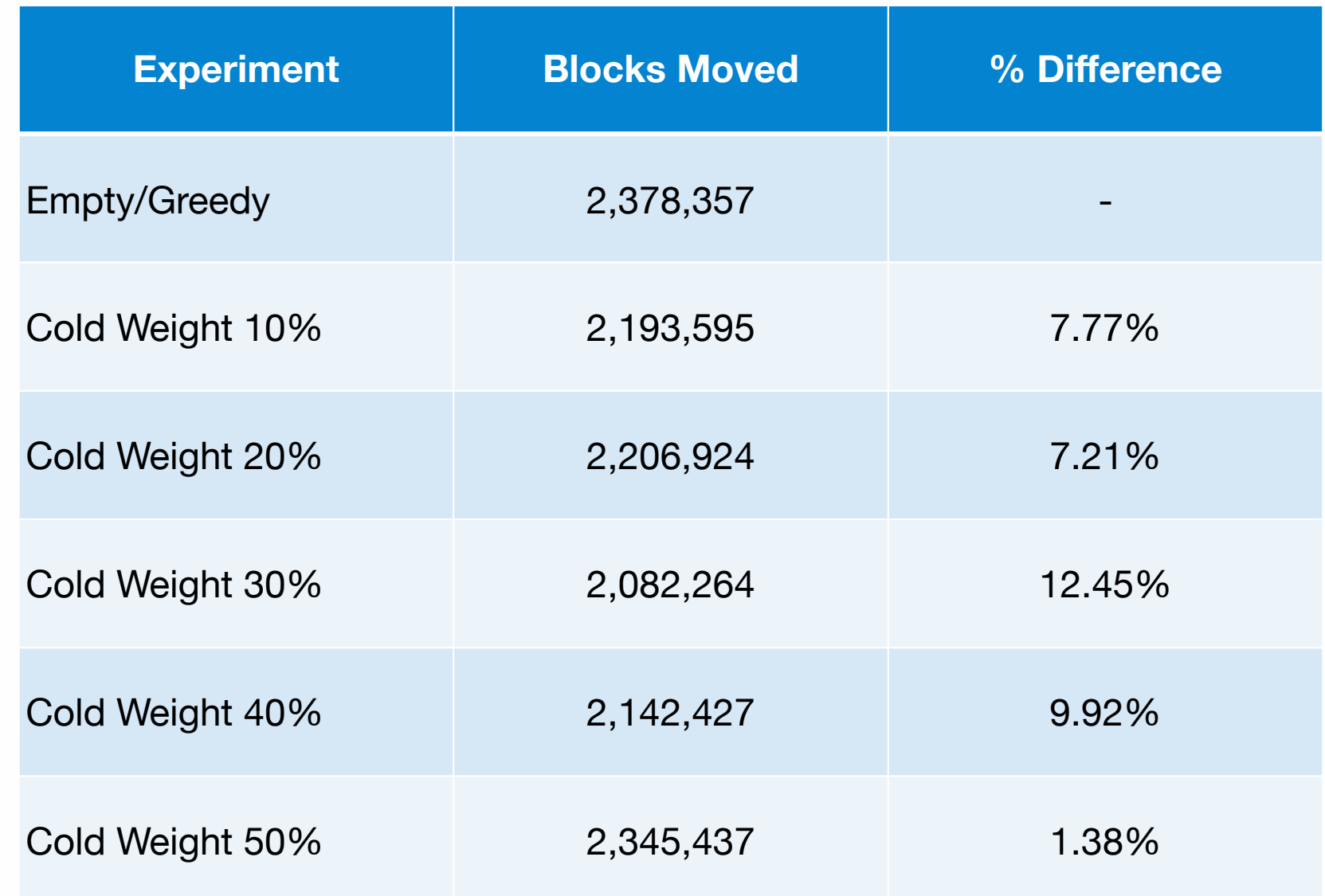

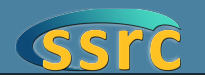

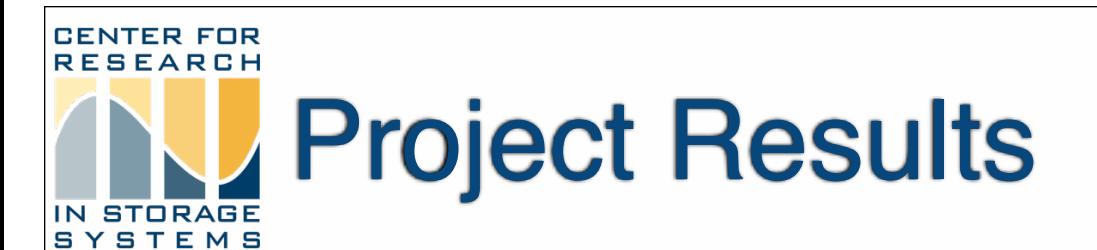

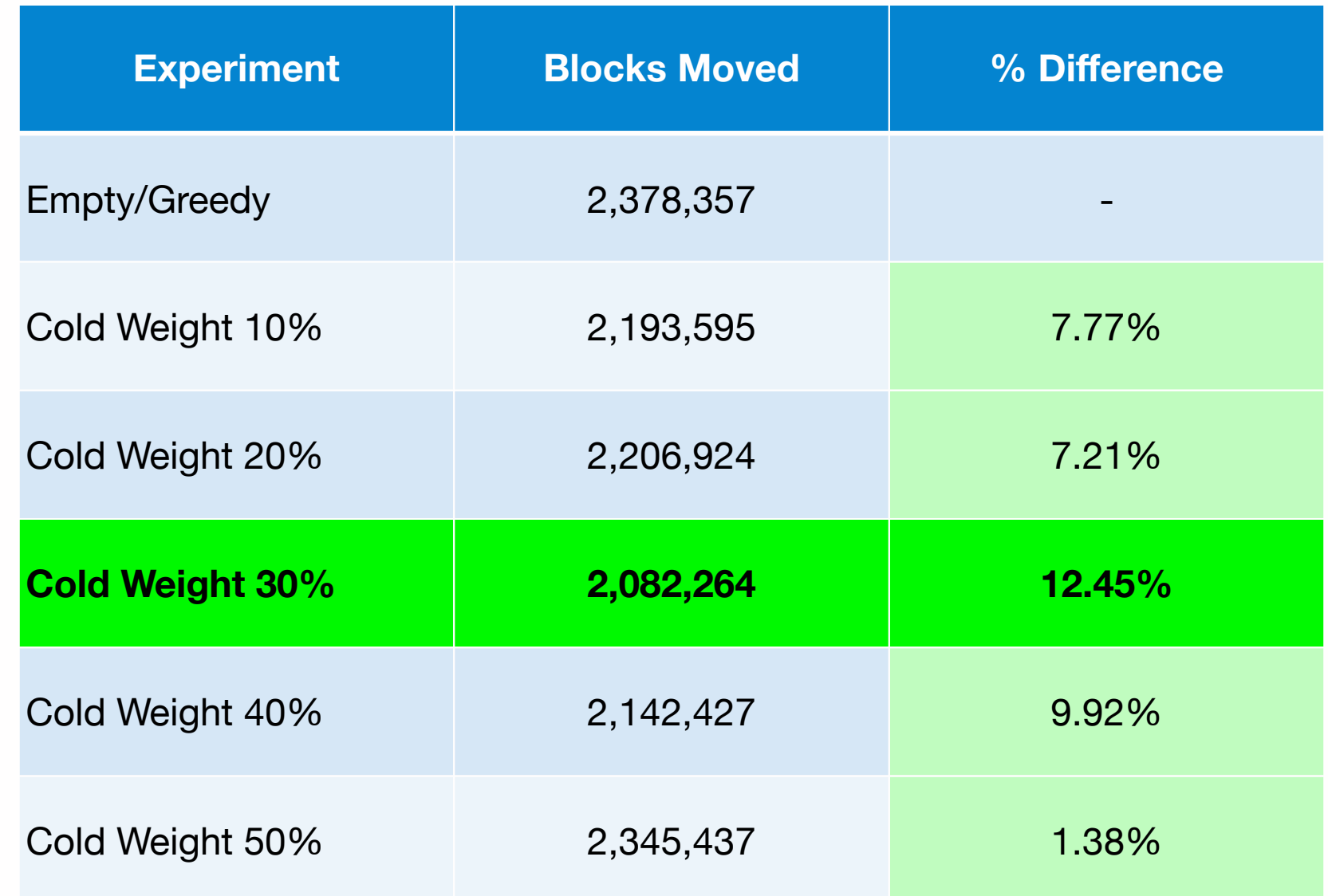

![](_page_33_Picture_2.jpeg)

![](_page_34_Picture_0.jpeg)

![](_page_34_Figure_1.jpeg)

- ❖ Green is free, blue is cold, red is hot
- ❖ We keep cold segments fuller
- ❖ We have less cold data because we've needed to compact fewer segments

![](_page_34_Picture_5.jpeg)

![](_page_35_Picture_0.jpeg)

- ❖ We extended the MSR traces by randomly reordering each trace
- ❖ We have initially tested our implementation using 2 levels of prepopulation: 50% and 100% pre-population
- ❖ We cut the write requests into groups of 10 timesteps
	- A timestep is one second
- ❖ 10 timesteps is at least 10 seconds
	- It could be longer if there is inactivity in the trace

❖ Each level of pre-population is a different random ordering

![](_page_35_Picture_8.jpeg)

![](_page_36_Picture_0.jpeg)

![](_page_36_Picture_70.jpeg)

- ❖ Let's break these up into a group of 3 timesteps
- ❖ The first column is timestamp information in seconds
- ❖ Each distinct second is a timestep

![](_page_36_Picture_5.jpeg)

![](_page_37_Picture_0.jpeg)

![](_page_37_Picture_65.jpeg)

- ❖ Let's break these up into a group of 3 timesteps
- ❖ The first column is timestamp information in seconds
- ❖ Each distinct second is a timestep

![](_page_37_Picture_5.jpeg)

#### **CENTER FOR** 50% Pre-population Project **RESEARCH** IN STORAGE Results

![](_page_38_Picture_73.jpeg)

![](_page_38_Picture_2.jpeg)

#### **CENTER FOR** 50% Pre-population Project **Results SYSTEMS**

![](_page_39_Picture_73.jpeg)

![](_page_39_Picture_2.jpeg)

#### **CENTER FOR** Distribution Graphs: **RESEARCH** IN STORAGE 50% Pre-population

![](_page_40_Figure_1.jpeg)

- ❖ Green is free, blue is cold, red is hot
- ❖ We keep cold segments fuller
- We have less cold data because we've needed to compact fewer segments

![](_page_40_Picture_5.jpeg)

#### **CENTER FOR** 100% Pre-population Project **RESEARCH** IN STORAGE Results

![](_page_41_Picture_73.jpeg)

![](_page_41_Picture_2.jpeg)

#### **CENTER FOR** 100% Pre-population Project **RESEARCH** IN STORAGE Results

![](_page_42_Picture_73.jpeg)

![](_page_42_Picture_2.jpeg)

#### **CENTER FOR** Distribution Graphs: **RESEARCH** 100% Pre-population **STORAGE SYSTEMS**

![](_page_43_Figure_1.jpeg)

- ❖ Green is free, blue is cold, red is hot
- ❖ We keep cold segments fuller
- We have less cold data because we've needed to compact fewer segments

![](_page_43_Picture_5.jpeg)

### Separating During Band RESEARCH **IN STORAGE Compaction**

- ❖ We still have about 5-10% of segments that contain a mix of hot and cold
- ❖ Why?
	- This happens because we can write hot data to a band that has been returned by band compaction that is full of cold data
- ❖ This is immediate future work and we will explore two possibilities
	- Hot and cold bands
	- Hot, cold, and "was hot" bands
- ❖ Incoming hot data will go to the hot band, cold data and compacted data will go to the cold band
	- "Was hot" will be specifically for data that was hot and is now cold due to compaction

![](_page_44_Picture_9.jpeg)

![](_page_45_Picture_0.jpeg)

- ❖ Using the formula and definitions from Rosenblum's dissertation
	- *u* is the utilization of a segment (how full it is)
	- age is the most recent modify time of any block in a segment
- ❖ Write to all segments in the log
- ❖ When you reach the log's tail
	- Prioritize writing to any empty segment
- ❖ If there are no empty segments
	- Select the segment with the highest value using the cost-benefit formula

![](_page_45_Picture_9.jpeg)

### RESEARCH Future Work: Dynamic Weighting

- ❖ We have promising results with setting static weights
	- They are set at the start of the experiment and are unchanging
- ❖ We can improve on these results by manipulating the weight on the cold data
- ❖ Our current design will change the weight on code by looking at the overall heat of the data on disk
	- If it's more hot than cold than the weight on cold is more important

![](_page_46_Picture_6.jpeg)

![](_page_47_Picture_0.jpeg)

- ❖ Don't use "how hot is this?", use "how cold is this?"
- ❖ Weighting is *very* important, don't assign equal weights to cold and free

![](_page_47_Picture_3.jpeg)

![](_page_48_Picture_0.jpeg)

## Thank you! Questions? snjones@cs.ucsc.edu

![](_page_48_Picture_2.jpeg)